# **Princípios de Desenvolvimento de Algoritmos MAC122**

Prof. Dr. Paulo Miranda **IME-USP**

Funções Recursivas

#### • **Definição:**

- Uma função é dita **recursiva** quando dentro dela é feita uma ou mais chamadas a ela mesma.
- A ideia é dividir um problema original um subproblemas menores de mesma natureza **(divisão)** e depois combinar as soluções obtidas para gerar a solução do problema original de tamanho maior **(conquista)**.
- Os subproblemas são resolvidos recursivamente do mesmo modo em função de instâncias menores, até se tornarem problemas triviais que são resolvidos de forma direta, interrompendo a recursão.

• O termo recursão é equivalente ao termo indução utilizado por matemáticos.

$$
fat(n) = \left\{\begin{array}{ll} 1 & \text{se n=0} \\ n \times fat(n-1) & \text{se n>0} \end{array}\right\}
$$

 $fibo(0) = 0$  $fibo(1) = 1$  $fibo(n) = fibo(n-1) + fibo(n-2)$  se n>1

#### • **Exemplo: Calcular o fatorial de um número.**

– **Solução não recursiva**

```
#include <stdio.h>
float fatorial(int n){
   float fat = 1.0;
   while(n>1){
     fat *= n;
     n--;
   }
   return fat;
}
int main(){
   float fat;
  fat = fatorial(6);
   printf("fatorial: %f\n",fat);
   return 0;
```
**}**

• **Exemplo: Calcular o fatorial de um número.**

```
– Solução recursiva: n! = n.(n-1)!
```

```
#include <stdio.h>
float fatorial(int n){
   if(n==0) /* Caso trivial */
     return 1.0; /* Solução direta */
   return n*fatorial(n-1); /* Chamada recursiva */
}
int main(){
   float fat;
  fat = fatorial(6);
   printf("fatorial: %f\n",fat);
   return 0;
}
```
• Cálculo da série de Fibonacci.

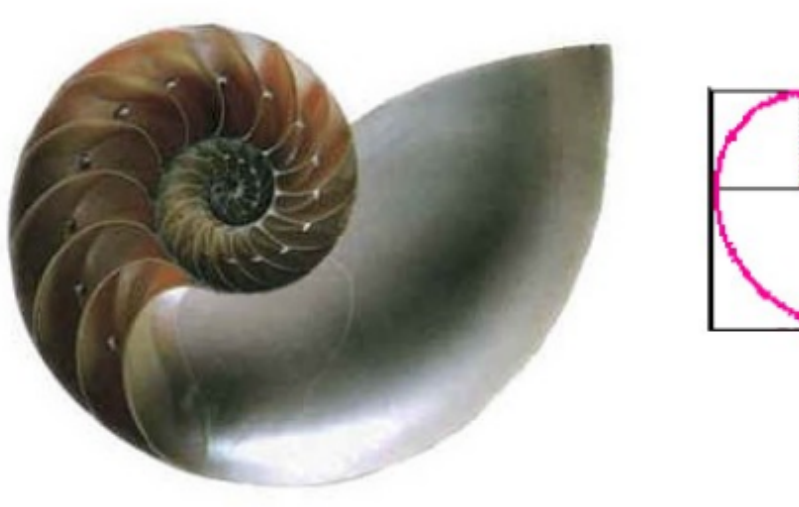

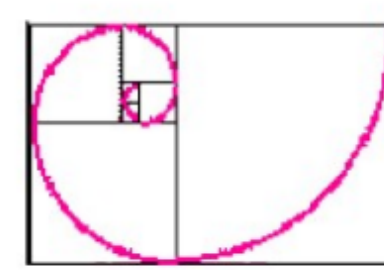

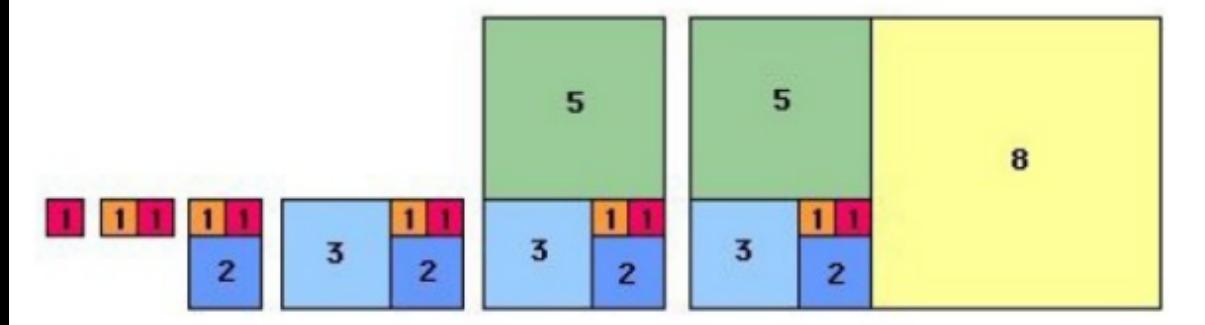

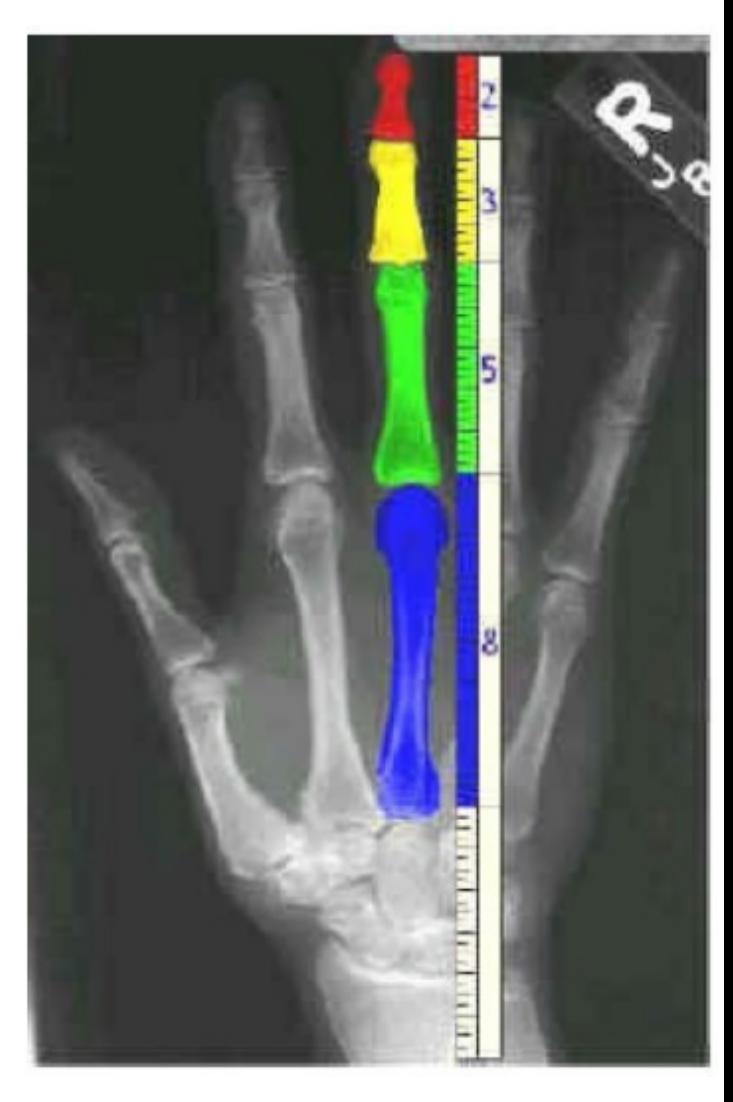

• Cálculo da série de Fibonacci.

```
/* Versão recursiva: */
int fibo_rec(int n){
   if(n<=1) return n;
   else return (fibo_rec(n-1) + fibo_rec(n-2));
}
/* Versão não recursiva: */
int fibo(int n){
   int f0,f1,f2,k;
  f0 = 0;
  f1 = 1;
   for(k=1; k<=n; k++){
    f2 = f0+f1;
    f0 = f1; f1 = f2;
 }
   return f0;
}
```
# Árvore de Recorrência

• A solução recursiva é *ineficiente*, pois recalcula várias vezes a solução para valores intermediários:

– para **F(6)=fibo(6) = 8**, temos 2x**F(4)**, 3x**F(3)**, 5x**F(2)**.

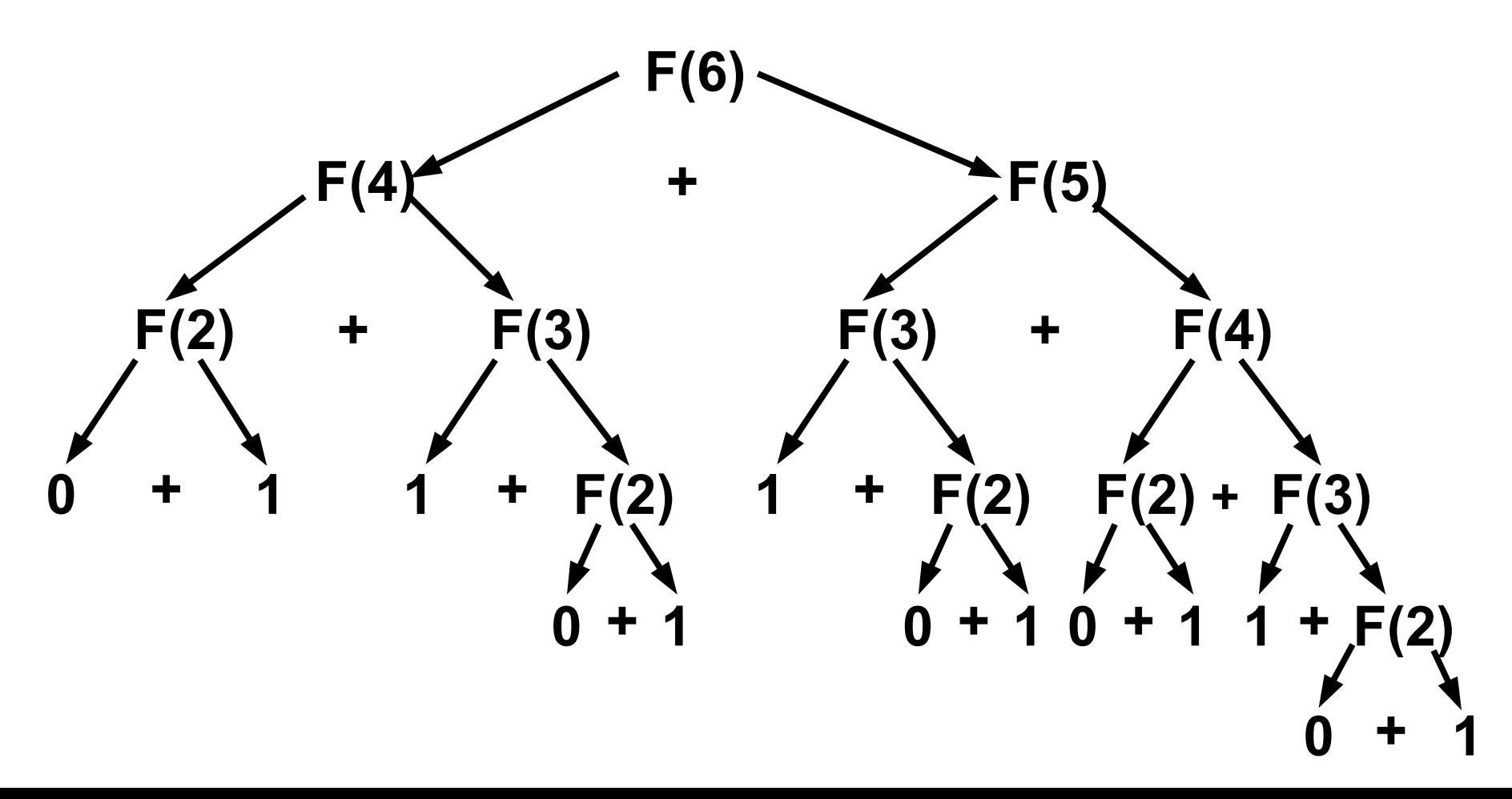

#### • Exemplo: Calcular x elevado a n positivo.

– **Solução não recursiva**

```
#include <stdio.h>
float potencia(float x, int n){
   float pot=1.0;
   while(n>0){
     pot *= x;
     n--;
   }
   return pot;
}
```
• **Exemplo: Calcular x elevado a n positivo.**

```
– Solução recursiva: x^n = x . x^(n-1)
```

```
#include <stdio.h>
float potencia(float x, int n){
   if(n==0) /* Caso trivial */
     return 1.0; /* Solução direta */
  else
     return x*potencia(x, n-1); /*Chamada recursiva*/
}
```
• Exemplo: Calcular x elevado a n positivo.

```
– Solução recursiva: x^n = x^(n/2). x^(n/2) = (x^(n/2))^2
```

```
#include <stdio.h>
```

```
/* Função recursiva mais eficiente */
float potencia(float x, int n){
```

```
 float pot;
```
**}**

```
 if(n==0) return 1.0; /* Caso trivial */
 if(n%2==0){ /* Se n é par... */
  pot = potencia(x, n/2); return pot*pot;
 }
 else{ /* Se n é ímpar... */
  pot = potencia(x, n/2); return pot*pot*x;
 }
```
#### • **Exemplo: Encontrar maior elemento de um vetor.**

– **Solução recursiva**

```
#include <stdio.h>
int maiorinteiro(int v[], int n){
   int m;
   if(n==1) return v[0]; /* Caso trivial */
   else{
     m = maiorinteiro(v, n-1);
     if(m>v[n-1]) return m;
    else return v[n-1];
   }
}
int main(){
   int max,v[5]={8,1,9,4,2};
   max = maiorinteiro(v, 5);
   printf("Max: %d\n",max);
   return 0;
}
```
#### • **Exemplo: Imprimir elementos de um vetor.**

– **Solução não recursiva**

```
#include <stdio.h>
void printvetor(int v[], int n){
   int i;
   for(i=0; i<n; i++)
     printf("%d ",v[i]);
}
```
#### – **Solução recursiva**

```
#include <stdio.h>
```
**}**

```
void printvetor(int v[], int n){
   if(n>1)
     printvetor(v, n-1);
   printf("%d ",v[n-1]);
```
#### • **Exemplo: Torre de Hanoi**

- São dados um conjunto de N discos com diferentes tamanhos e três bases A, B e C.
- O problema consiste em imprimir os passos necessários para transferir os discos da base A para a base B, usando a base C como auxiliar, nunca colocando discos maiores sobre menores.

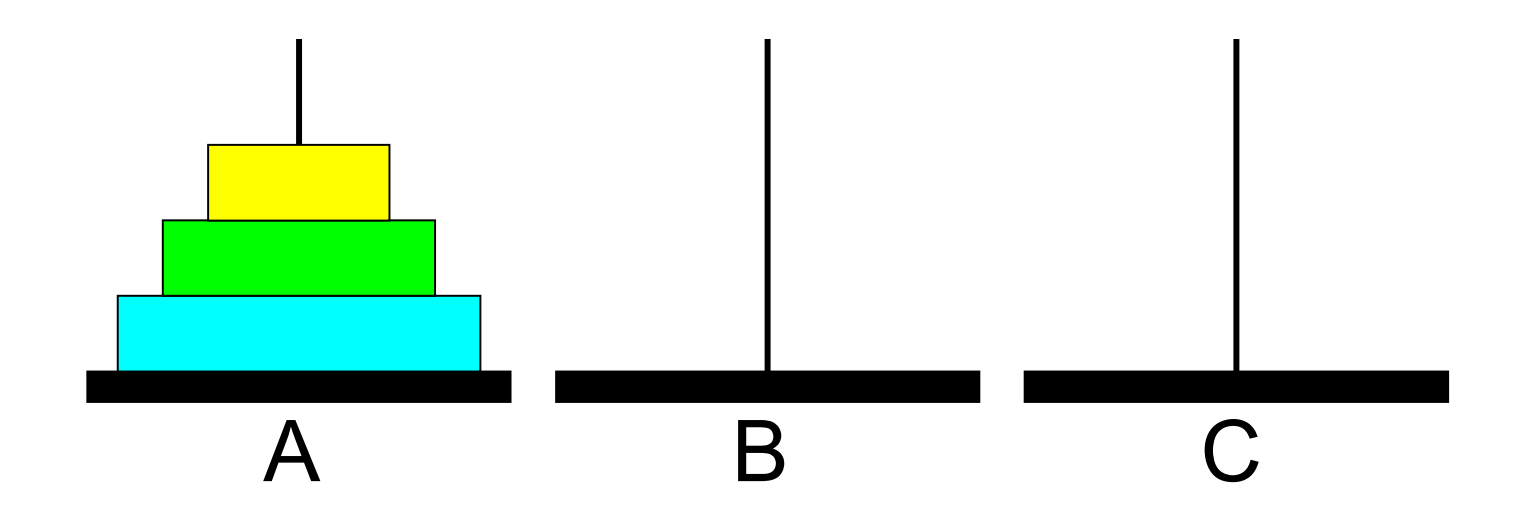

#### • **Exemplo: Torre de Hanoi**

– **1° passo:** Mover de A para B.

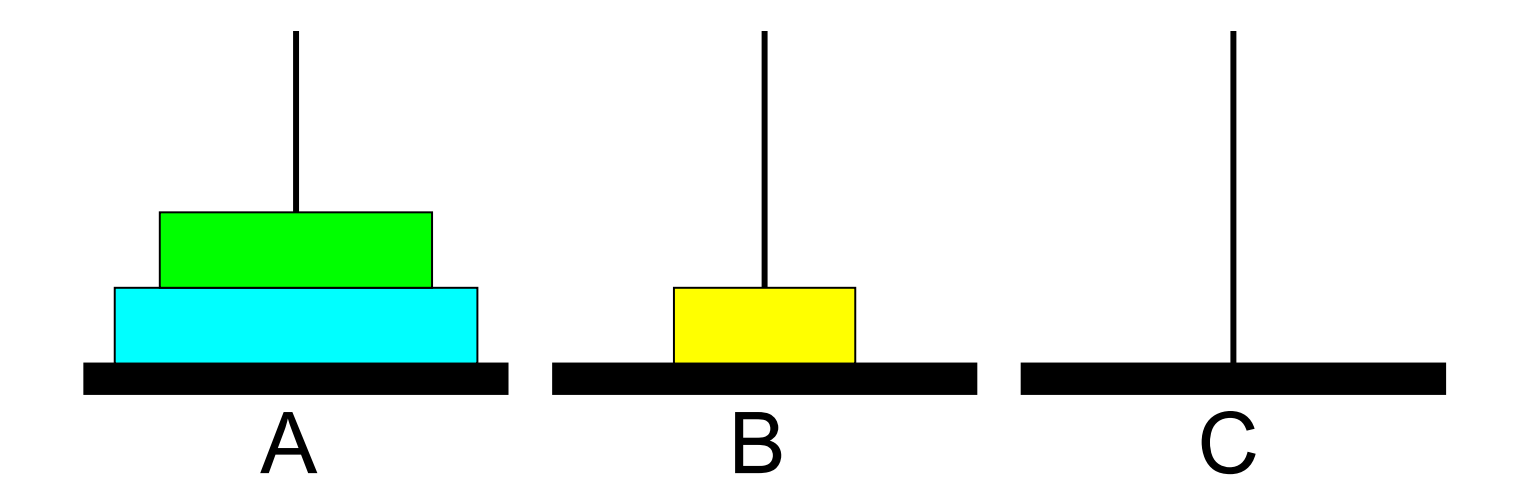

#### • **Exemplo: Torre de Hanoi**

– **2° passo:** Mover de A para C.

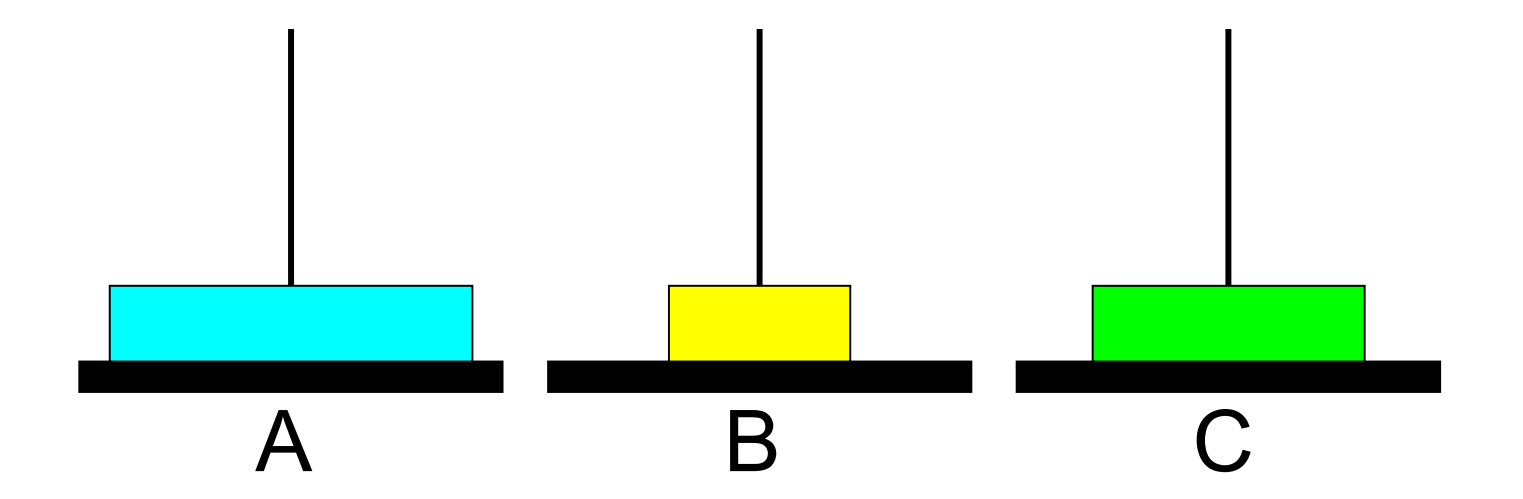

#### • **Exemplo: Torre de Hanoi**

– **3° passo:** Mover de B para C.

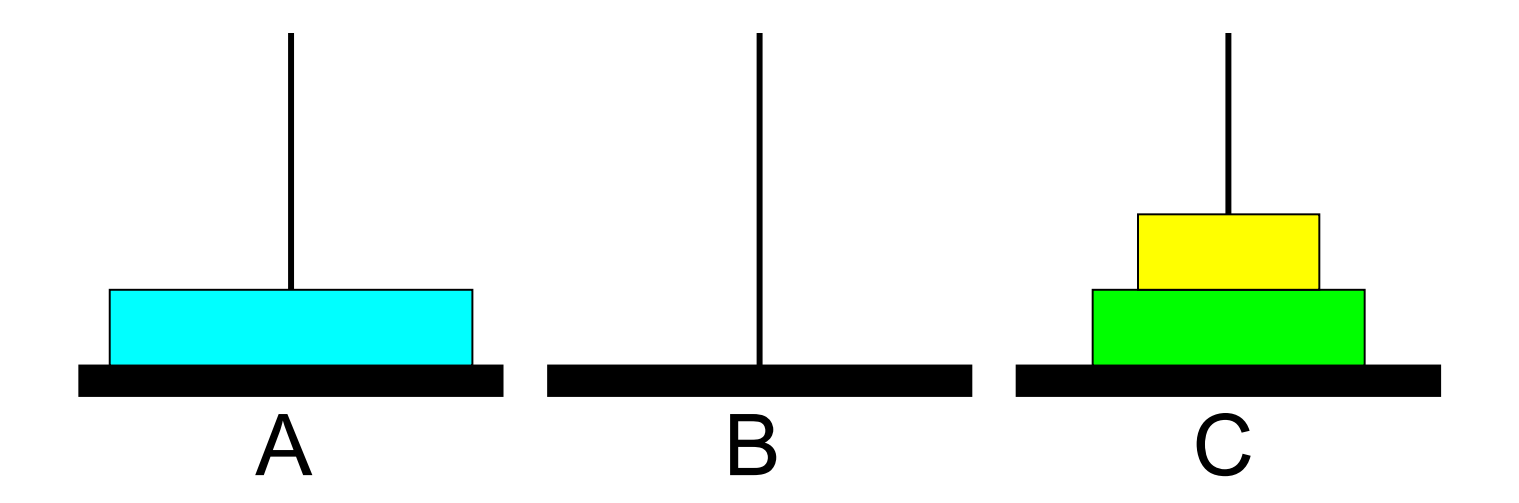

#### • **Exemplo: Torre de Hanoi**

– **4° passo:** Mover de A para B.

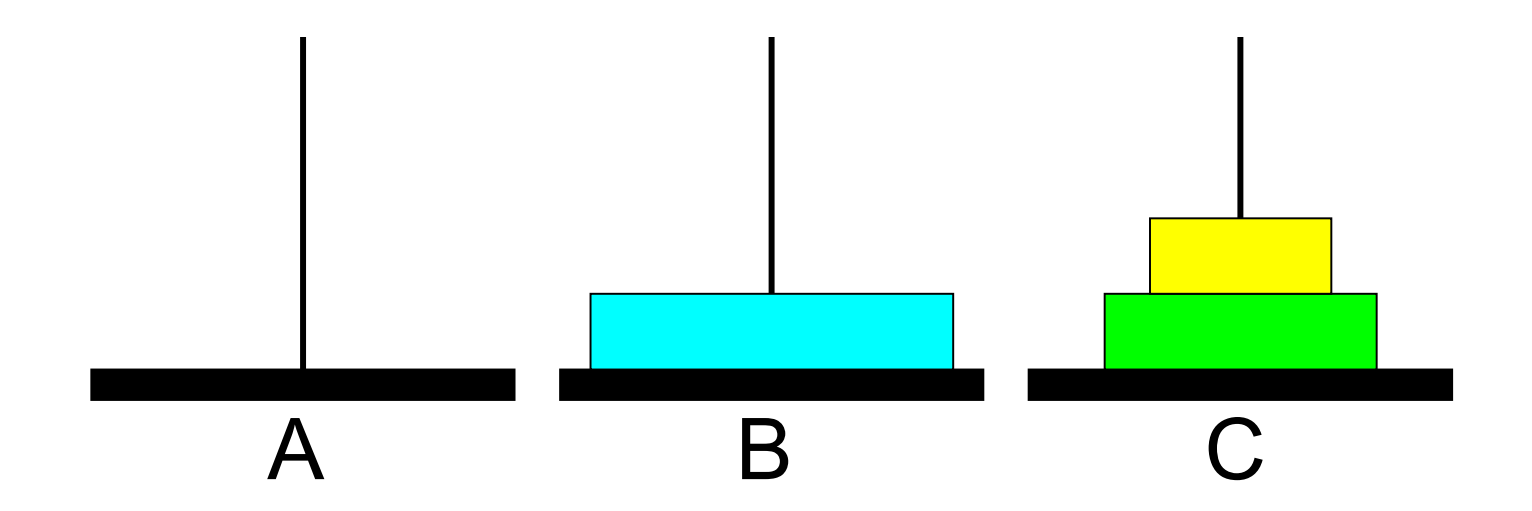

#### • **Exemplo: Torre de Hanoi**

– **5° passo:** Mover de C para A.

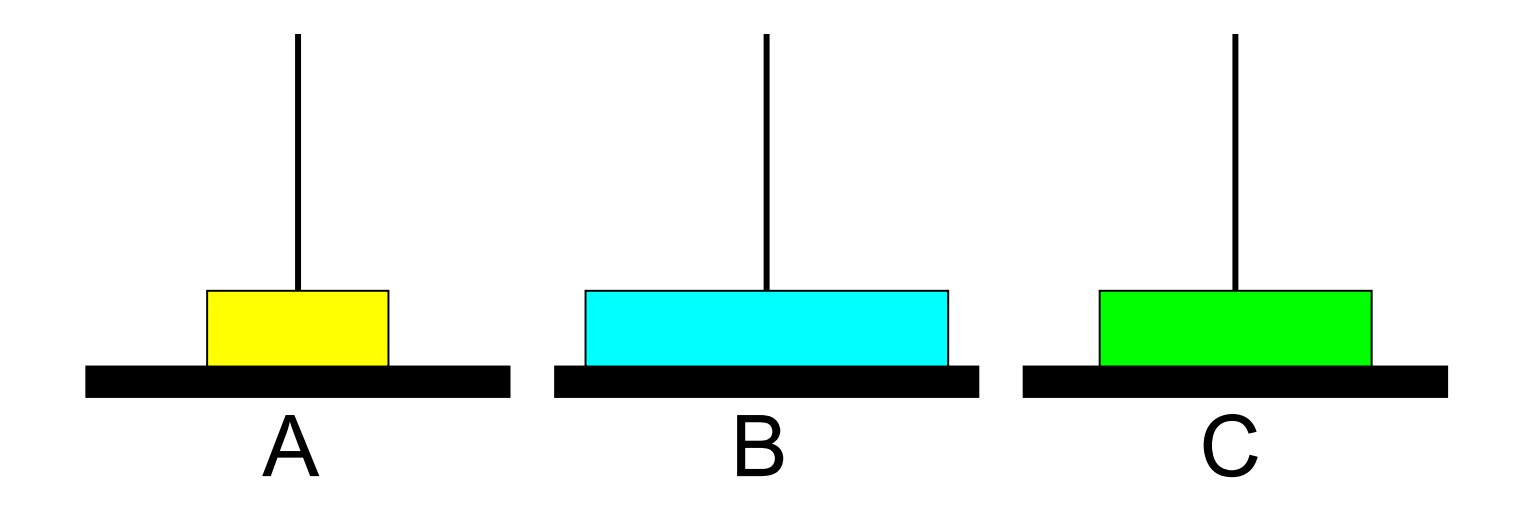

#### • **Exemplo: Torre de Hanoi**

– **6° passo:** Mover de C para B.

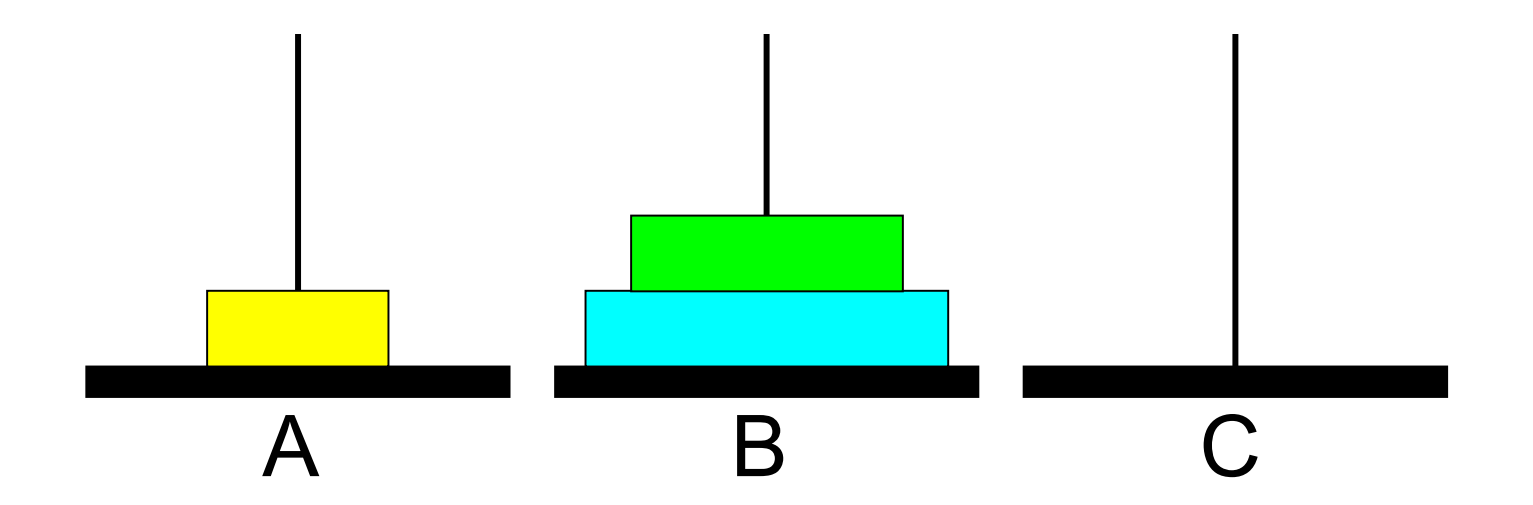

#### • **Exemplo: Torre de Hanoi**

– **7° passo:** Mover de A para B.

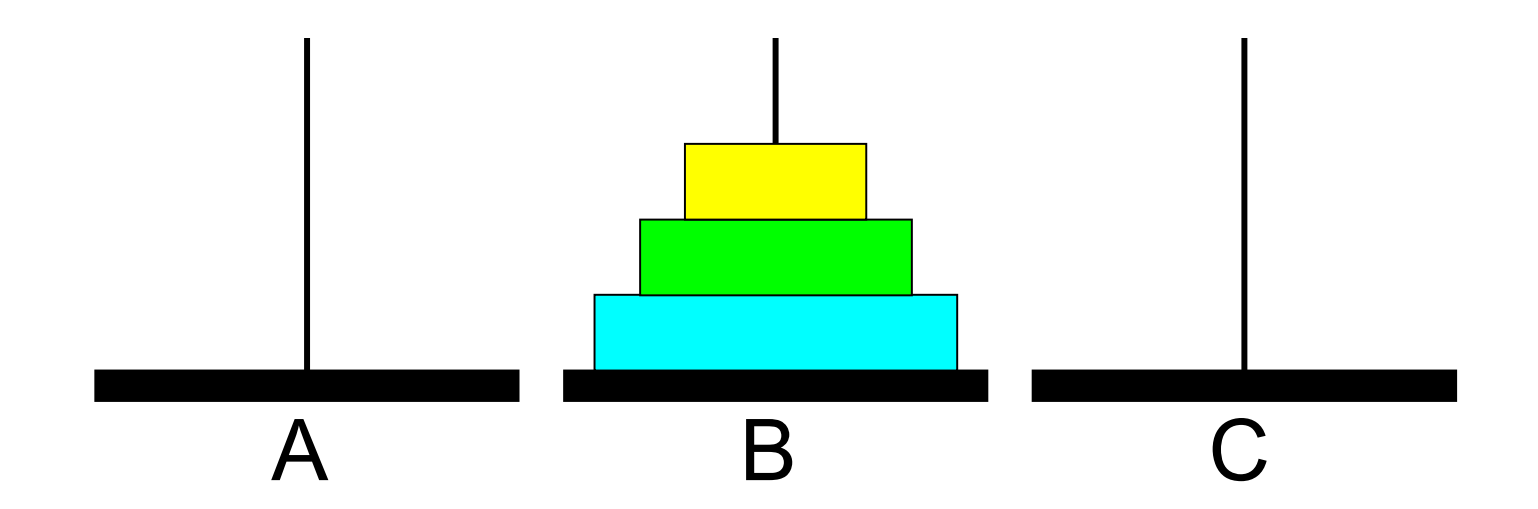

#### • **Exemplo: Torre de Hanoi**

```
#include <stdio.h>
void hanoi(char orig, char dest, char aux, int n){
   if(n == 1)
     printf("Move de %c para %c.\n", orig, dest);
   else{
     hanoi(orig, aux, dest, n-1);
     printf("Move de %c para %c.\n", orig, dest);
     hanoi(aux, dest, orig, n-1);
   }
}
int main(){
   int n;
   printf("Número de discos: ");
   scanf("%d",&n);
   hanoi('A', 'B', 'C', n);
   return 0;
}
```
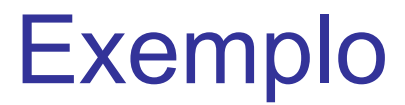

• Torres de Hanoi.

```
/* Versão recursiva mais compacta: */
void hanoi(char orig,
             char dest,
             char aux,
             int n){
   if(n>0){
     hanoi(orig,aux,dest,n-1);
     printf("Mova de %c para %c\n",orig,dest);
     hanoi(aux,dest,orig,n-1);
 }
}
int main(){
   hanoi('A','B','C',3);
   return 0;
}
```
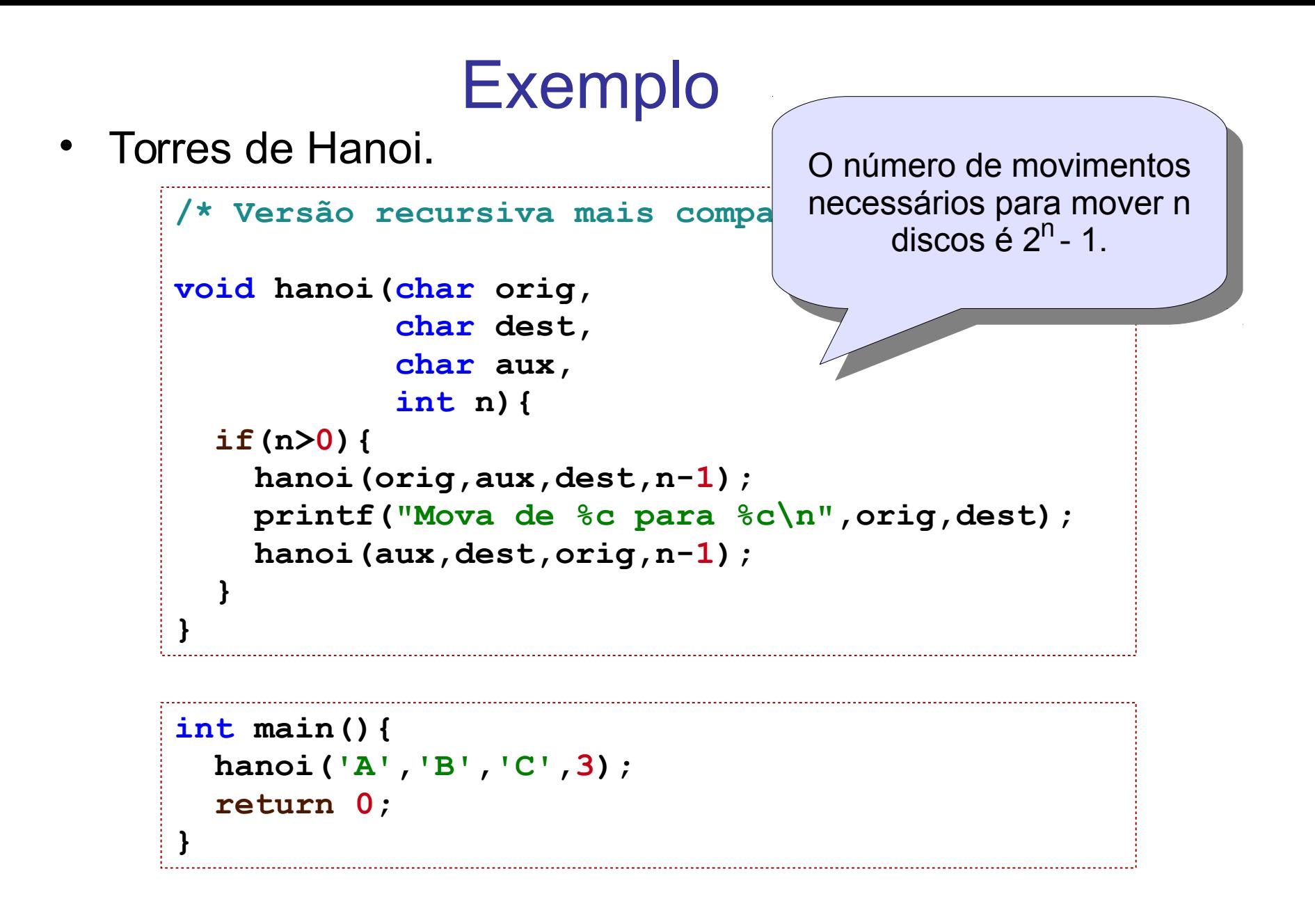

# Tipos de Recursão

- Existem três tipos:
	- **1) Recursividade direta:**
		- A função tem uma chamada explícita a si própria.
	- **2) Recursividade indireta (ou mútua):**
		- Duas ou mais rotinas dependem mutuamente uma da outra (ex: função A chama a função B, que por sua vez chama a função A).
	- **3) Recursividade em cauda (tail):**
		- A chamada recursiva é a última instrução a ser executada (não existem operações pendentes).

## Recursão em cauda

• Cálculo da função fatorial.

```
/* Fatorial com recursão tradicional: */
int fatorial_rec(int n){
   if(n==0) /* Caso trivial */
     return 1; /* Solução direta */
  else /\star n! = n. (n-1)! \star/ return (n*fatorial_rec(n-1));
}
/* Fatorial com recursão em cauda: */
/* ac é um acumulador. */
int fatorial_caudaAux(int n, int ac) {
   if(n==0) return ac;
   return fatorial_caudaAux(n-1, n*ac);
}
int fatorial_cauda(int n){
   return fatorial_caudaAux(n, 1);
}
```
## Recursão em cauda

• Cálculo da funcã

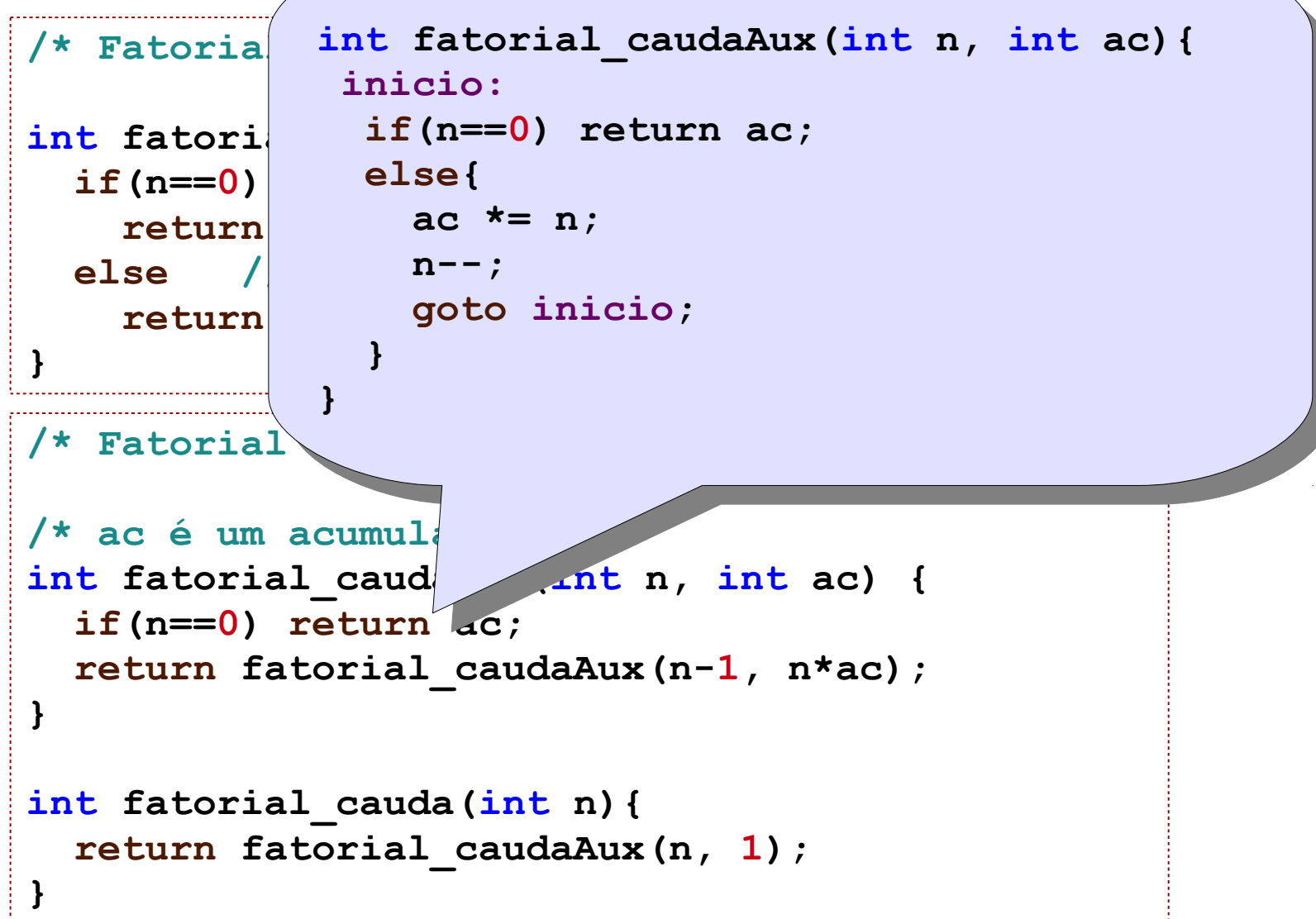

- Sempre é possível eliminar o uso da recursão e substituí-la pelo uso de uma **pilha explícita**.
	- As funções obtidas ficam mais complexas,
	- porém, em geral, são mais eficientes.
		- Evita chamadas e retornos,
		- Evita criação de registros de ativação,
		- Permitem código mais customizado.

• Torres de Hanoi.

```
/* Versão recursiva mais compacta: */
void hanoi(char orig,
             char dest,
             char aux,
             int n){
   if(n>0){
     hanoi(orig,aux,dest,n-1);
     printf("Mova de %c para %c\n",orig,dest);
     hanoi(aux,dest,orig,n-1);
 }
}
```
- Torres de Hanoi com pilha explícita.
	- Definição da estrutura de pilha utilizada.

```
typedef enum chamadas {chamada1,chamada2} chamada;
typedef struct _elemPilha{
   chamada ch;
   char orig;
   char dest;
  char aux;
   int n;
} ElemPilha;
typedef enum acoes {entrada,retorno,saida} acao;
```
**}**

```
void TorresDeHanoi_pilha(char orig,
                           char dest,
                           char aux,
                          int n){
   Pilha p = CriaPilha();
   acao a = entrada;
   ElemPilha S;
   char tmp;
   do{
     switch(a){
     case entrada:
       if(n==0){
         a = retorno;
 }
       else{
 }
       break;
     case retorno:
       if(PilhaVazia(p))
         a = saida;
```

```
 else{
         S = Desempilha(p);
         orig = S.orig;
         dest = S.dest;
         aux = S.aux;
         n = S.n;
         switch(S.ch){
         case chamada1:
         break;
         case chamada2:
         break;
 }
 }
     break;
     case saida:
     break;
 }
   }while(a!=saida);
  LiberaPilha(p);
```
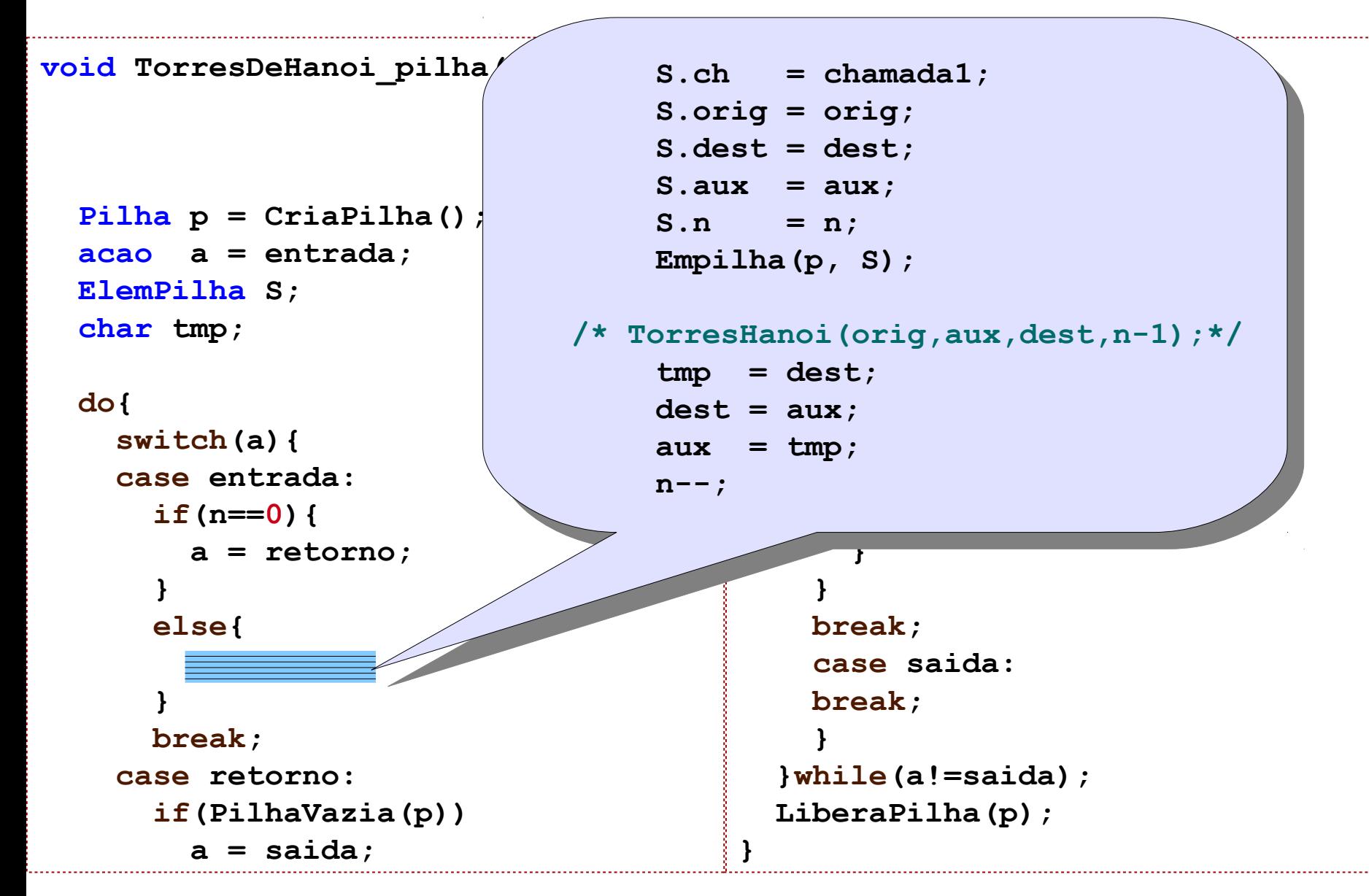

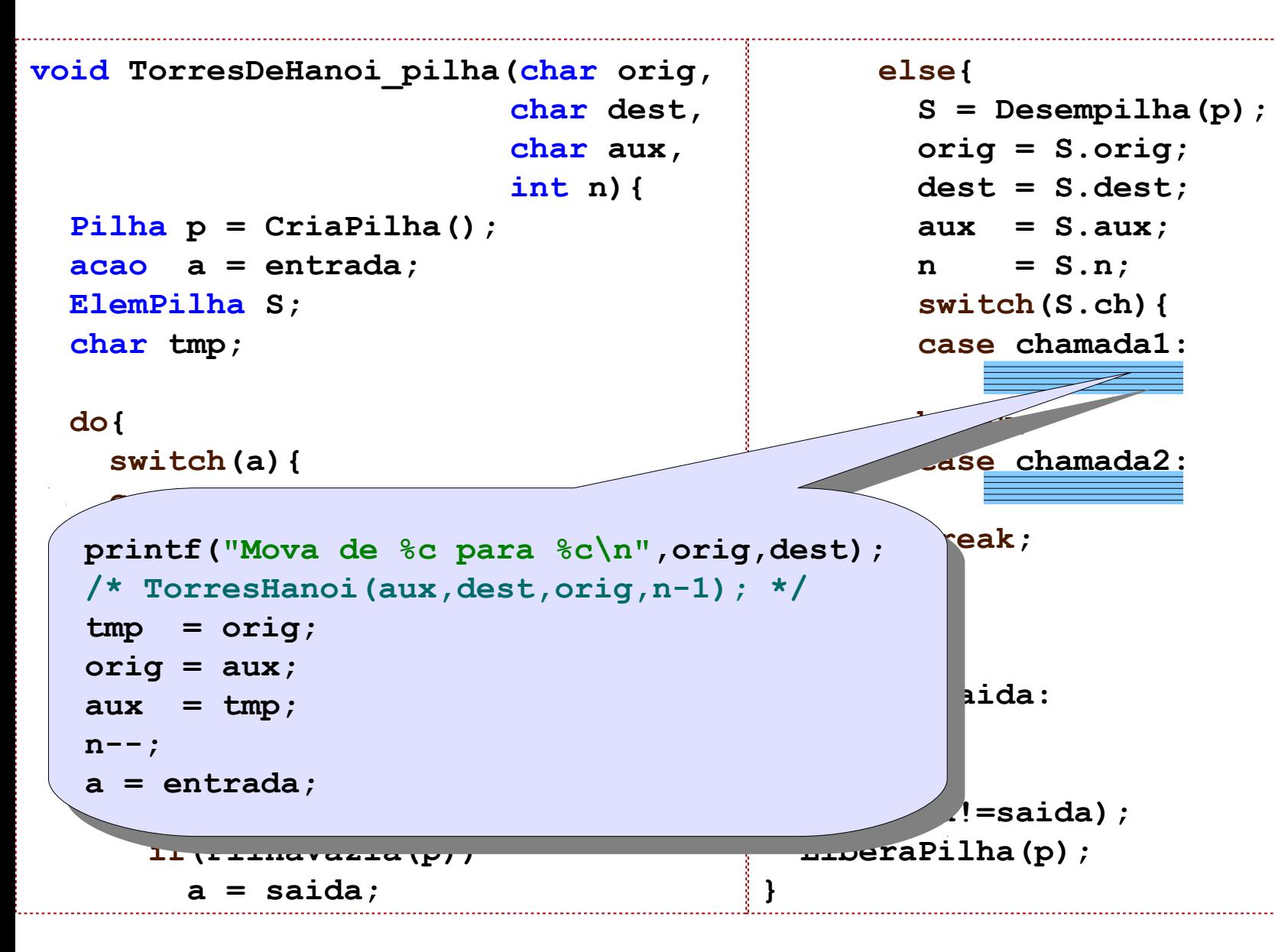

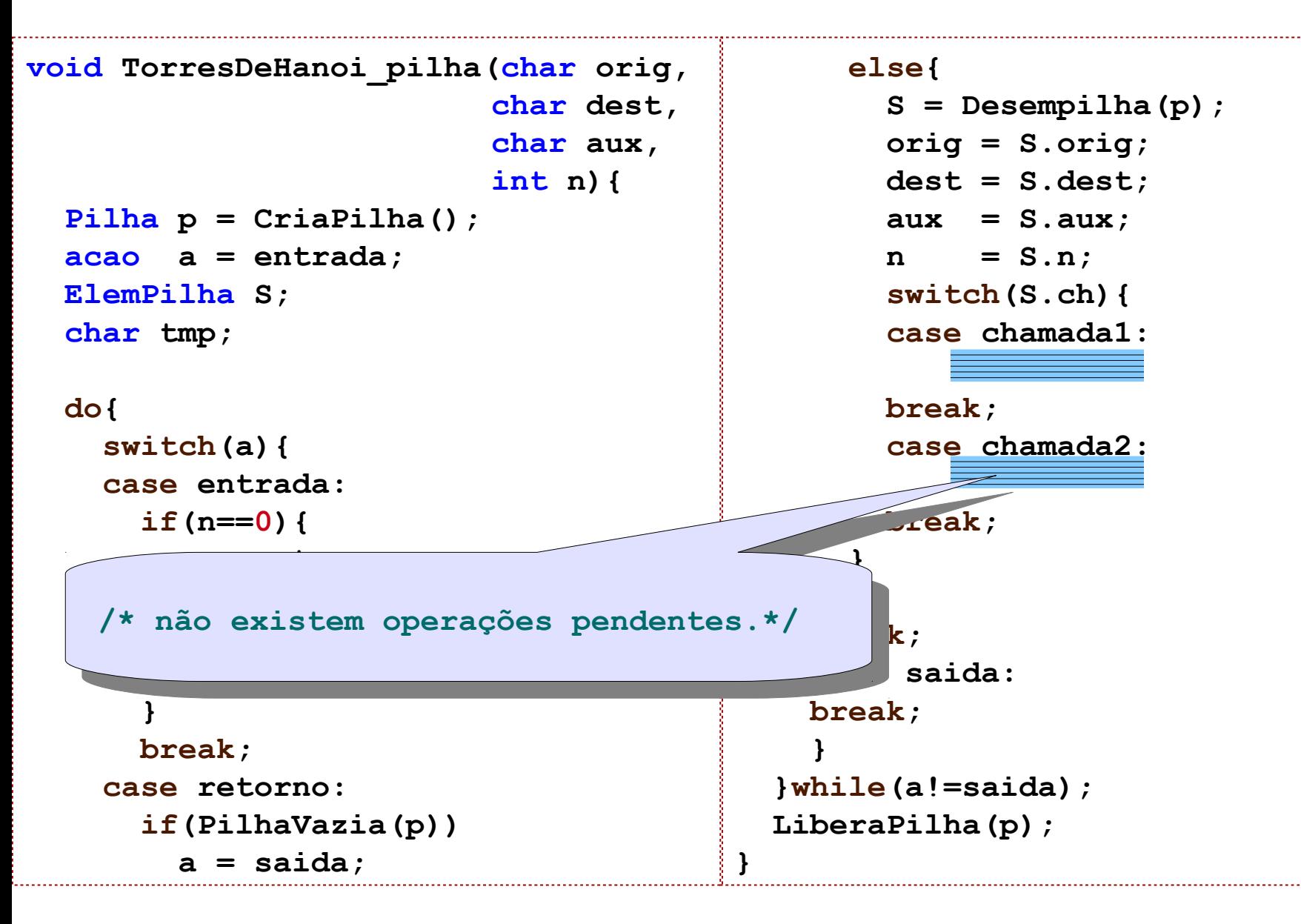

• Duas ou mais rotinas dependem mutuamente uma da outra (ex: função f chama a função g, que por sua vez chama a função f).

$$
f(n) = \begin{cases} 0 & \text{se } n = 0 \\ g(n-1) & \text{se } n > 0 \end{cases}
$$

$$
g(n) = \begin{cases} 1 & \text{se } n = 0 \\ f(n-1) & \text{se } n > 0 \end{cases}
$$

```
int main(){
   char expr[]="a*(b+c)*(d-g)*h";
   In2Pos(expr);
   return 0;
}
```

```
void Erro(){
   printf("Erro\n");
   exit(-1);
}
void In2Pos(char expr[]){
   int i;
  i = 0; Expressao(expr, &i);
   printf("\n");
  if(exp[i] != \0') Erro();
}
```

```
void Expressao(char expr[], int *i){
   char op;
   bool fim=false;
   Termo(expr, i);
   do{
     op = expr[*i];
     if(op=='+' || op=='-'){
       (*i)++;
       Termo(expr, i);
       printf("%c",op);
 }
     else fim = true;
   }while(!fim);
}
```

```
void Termo(char expr[], int *i){
   char op;
   bool fim=false;
   Fator(expr, i);
   do{
    op = expr[*i]; if(op=='*' || op=='/'){
       (*i)++;
       Fator(expr, i);
       printf("%c",op);
 }
     else fim = true;
   }while(!fim);
}
```

```
void Fator(char expr[], int *i){
   char c;
  c = exp(r[i];
   if(c>='a' && c<='z'){
     printf("%c",c);
     (*i)++; 
 }
   else if(c=='('){
     (*i)++;
     Expressao(expr, i);
     if(expr[*i]==')')
        (*i)++;
     else Erro();
 }
   else Erro();
}
```